# **МИНИСТЕРСТВО ТРАНСПОРТА РОССИЙСКОЙ ФЕДЕРАЦИИ ФЕДЕРАЛЬНОЕ ГОСУДАРСТВЕННОЕ БЮДЖЕТНОЕ ОБРАЗОВАТЕЛЬНОЕ УЧРЕЖДЕНИЕ ВЫСШЕГО ОБРАЗОВАНИЯ «РОССИЙСКИЙ УНИВЕРСИТЕТ ТРАНСПОРТА (МИИТ)»**

## СОГЛАСОВАНО: УТВЕРЖДАЮ:

Выпускающая кафедра ИТ Директор ИТТСУ Заведующий кафедрой ИТ

Fiafaceles

В.Н. Тарасова  $\mathbb{W}\mathbb{R}$  П.Ф. Бестемьянов

05 сентября 2017 г. 08 сентября 2017 г.

Кафедра "Машиноведение, проектирование, стандартизация и сертификация"

Автор Болотина Александра Борисовна, к.т.н.

# **РАБОЧАЯ ПРОГРАММА УЧЕБНОЙ ДИСЦИПЛИНЫ**

## **Инженерная графика**

Направление подготовки: 27.03.05 – Инноватика

Год начала подготовки 2017

Профиль: Управление инновациями (по отраслям и сферам экономики) Квалификация выпускника: Бакалавр Форма обучения: очная

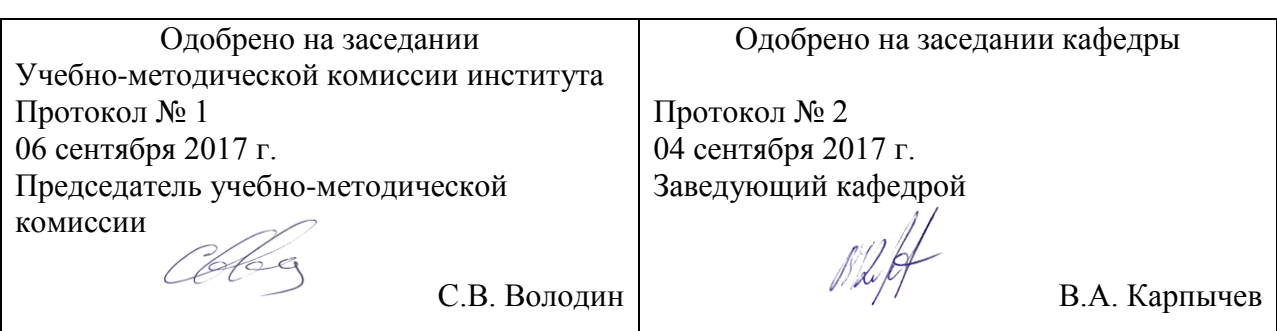

# **1. ЦЕЛИ ОСВОЕНИЯ УЧЕБНОЙ ДИСЦИПЛИНЫ**

Целью освоения учебной дисциплины «Инженерная графика» является: дать общую геометрическую и графическую подготовку, формирующую способность студента правильно воспринимать, переосмысливать и воспроизводить графическую информацию, идентифицировать элементы чертежей.

### **2. МЕСТО УЧЕБНОЙ ДИСЦИПЛИНЫ В СТРУКТУРЕ ОП ВО**

Учебная дисциплина "Инженерная графика" относится к блоку 1 "Дисциплины (модули)" и входит в его базовую часть.

#### **2.1. Наименования предшествующих дисциплин**

#### **2.2. Наименование последующих дисциплин**

Результаты освоения дисциплины используются при изучении последующих учебных дисциплин:

2.2.1. Компьютерная графика

Знания: - основные понятий компьютерной графики, назначения пакетов компьютерной графики;- приемы и принципы формирования изображений в приложениях инженерной графики;

Умения: - применять методы формирования 3D моделей и чертежей с использованием современных прикладных программ;

Навыки: - использования инструментальных средств программных приложений компьютерной графики;- выполнения построения изображений в соответствии с современными технологиями решения инженерных задач.

#### 2.2.2. Метрология, стандартизация и сертификация

2.2.3. Механика и технологии

Знания: основные законы естественнонаучных дисциплин

Умения: использовать законы есте-ственнонаучных дисциплин

Навыки: основами использования законов механики в профессиональной деятельности

2.2.4. Основы инженерной деятельности

Знания: основы управления и методы диагностики организационных процессов; понимать взаимодействие человека и техники в системе Техника-Человек-Среда.

Умения: правильно анализировать межгрупповые отношения, выявлять психологические проблемы и принимать грамотные решения по их устранению. Адаптироваться к различным условиям профессиональной деятельности.

Навыки: методами анализа трудового процесса; методами постановки профессиональной задачи и принятия решений.

#### 2.2.5. Промышленные технологии и инновации

Знания: -технологией компьютерного моделирования с использованием современного программного обеспечения

Умения: сделать и обосновать выбор технического средства и технологии при разработке проекта

Навыки: методами технико-экономической и экологической оценки типовых технических средств и технологий

#### **3. ПЛАНИРУЕМЫЕ РЕЗУЛЬТАТЫ ОБУЧЕНИЯ ПО ДИСЦИПЛИНЕ (МОДУЛЮ), СООТНЕСЕННЫЕ С ПЛАНИРУЕМЫМИ РЕЗУЛЬТАТАМИ ОСВОЕНИЯ ОБРАЗОВАТЕЛЬНОЙ ПРОГРАММЫ**

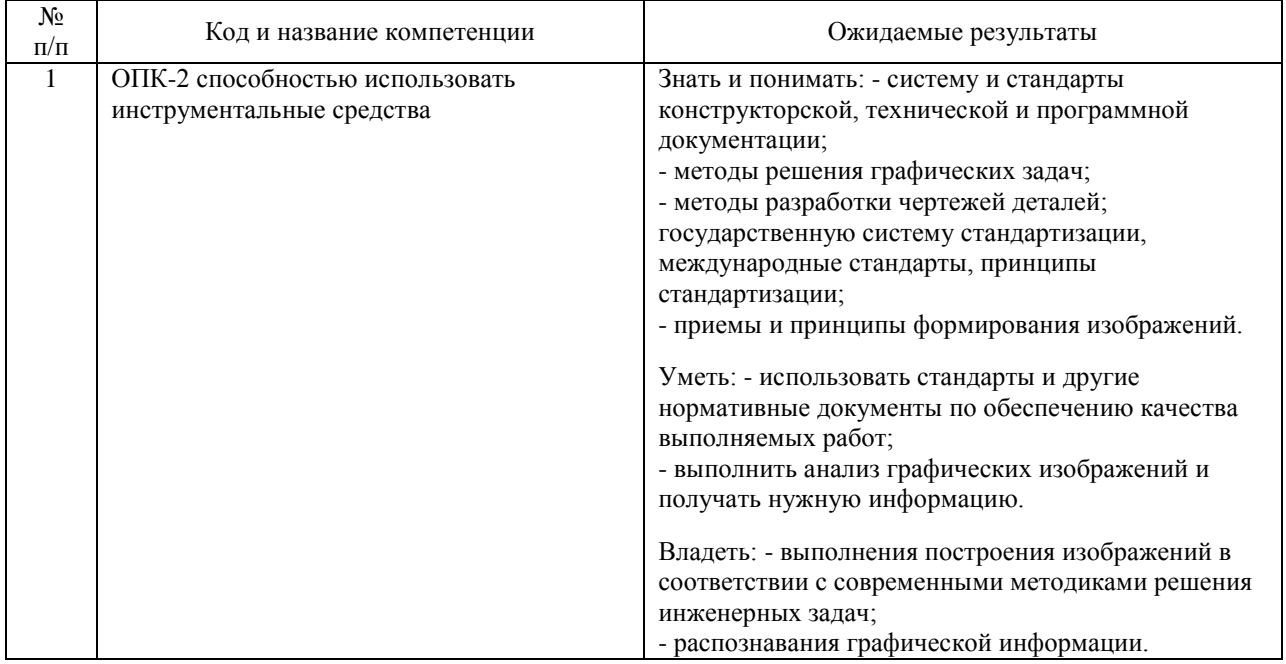

#### В результате освоения дисциплины студент должен:

### **4. ОБЪЕМ ДИСЦИПЛИНЫ (МОДУЛЯ) В ЗАЧЕТНЫХ ЕДИНИЦАХ И АКАДЕМИЧЕСКИХ ЧАСАХ**

#### **4.1. Общая трудоемкость дисциплины составляет:**

4 зачетные единицы (144 ак. ч.).

#### **4.2. Распределение объема учебной дисциплины на контактную работу с преподавателем и самостоятельную работу обучающихся**

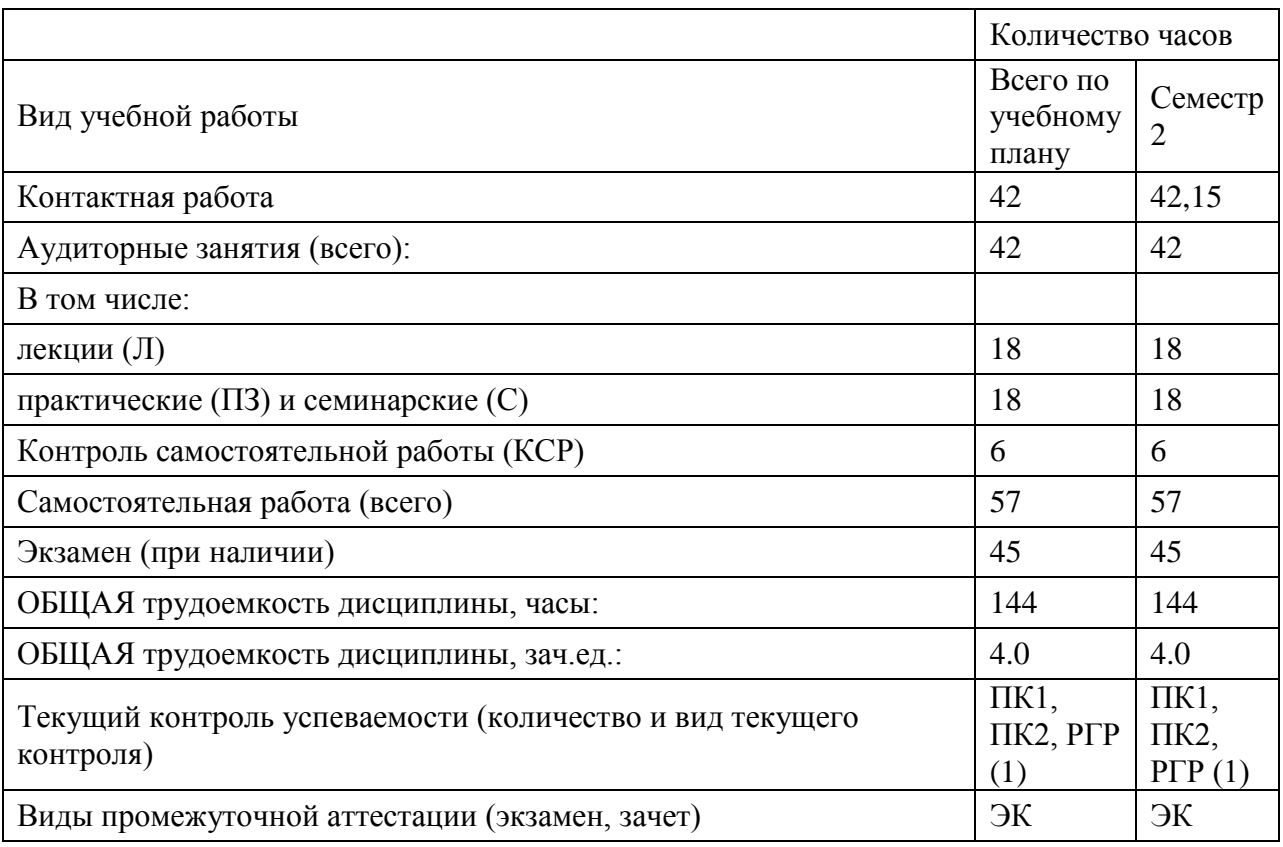

## **4.3. Содержание дисциплины (модуля), структурированное по темам (разделам)**

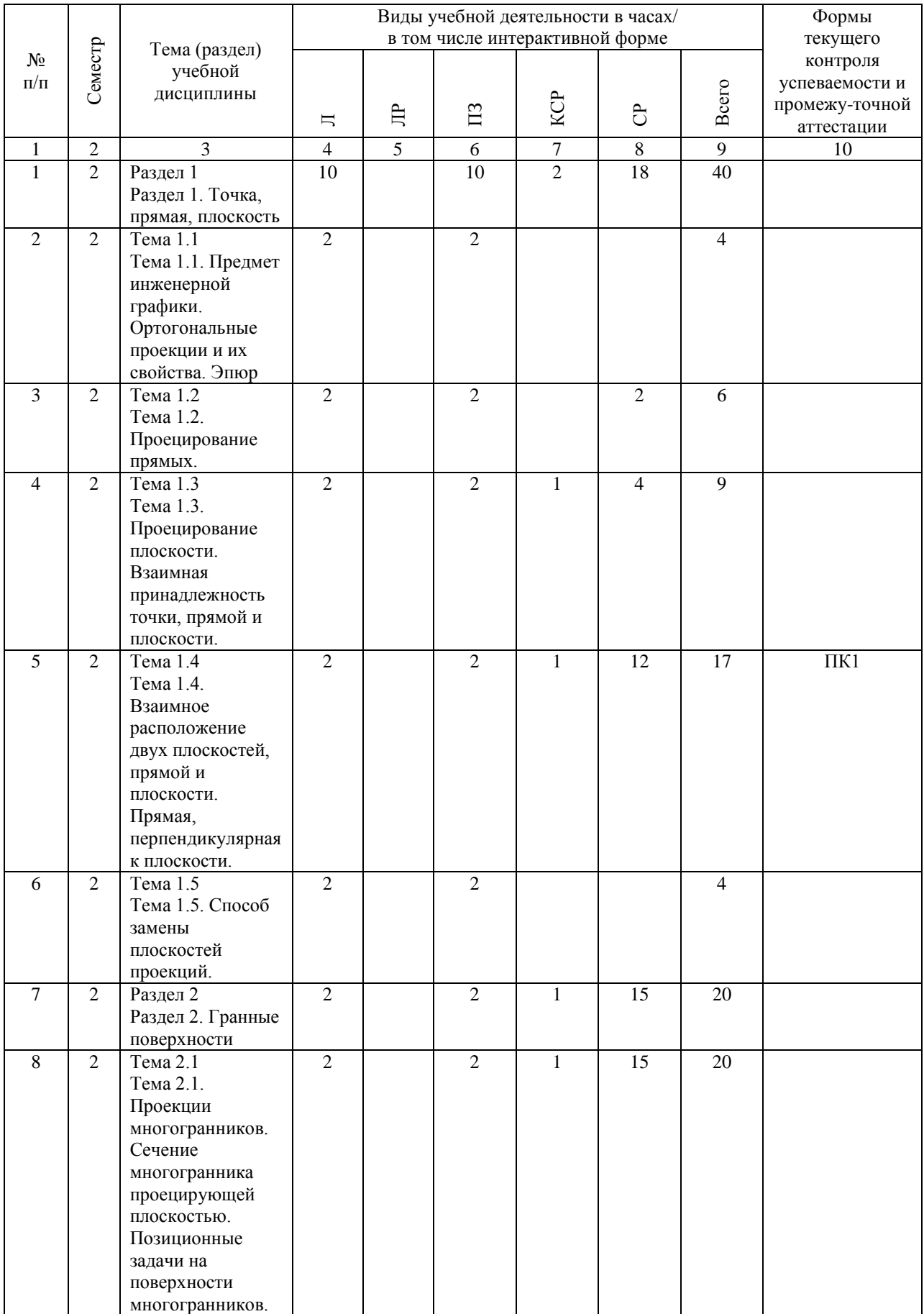

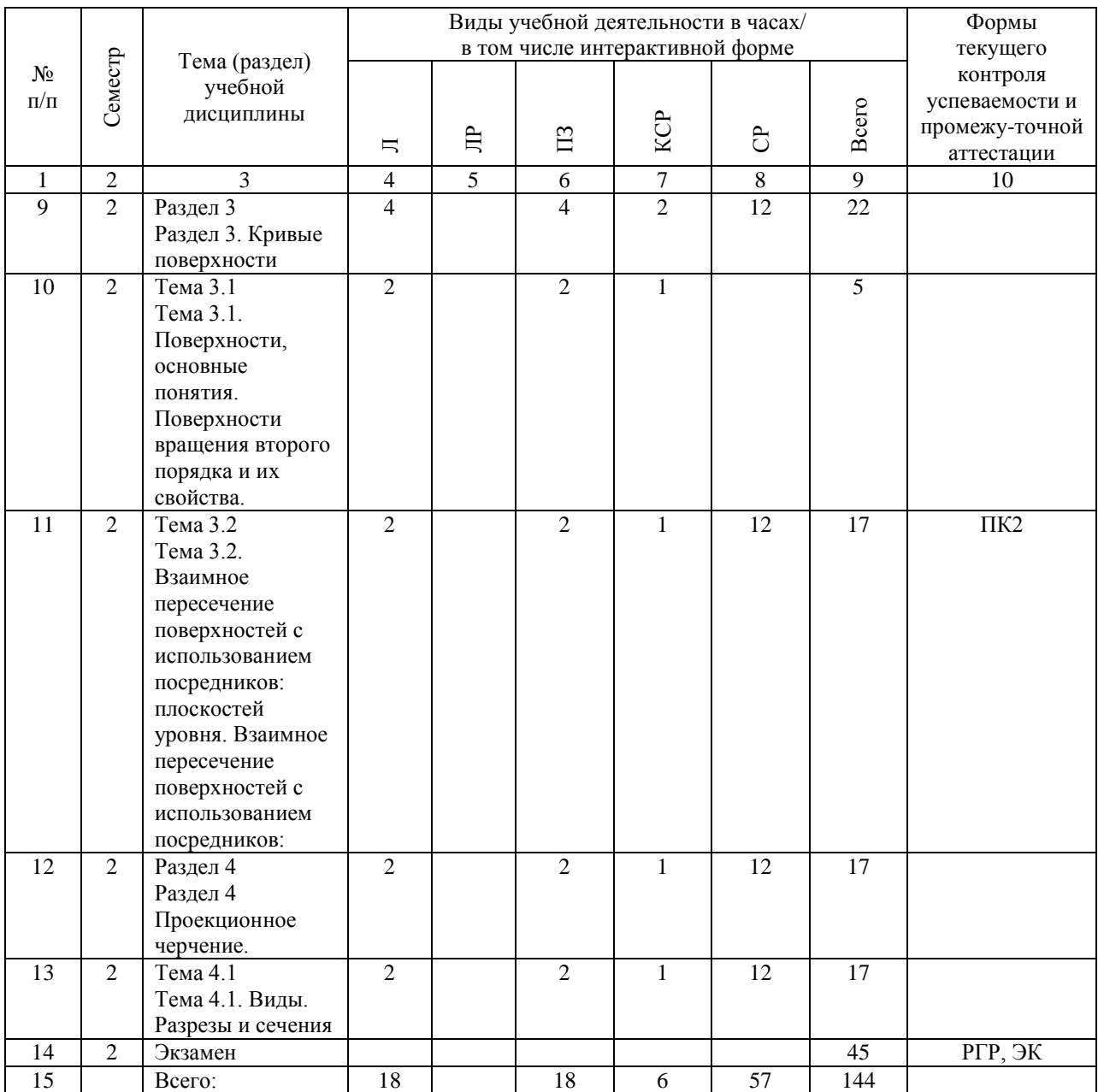

## **4.4. Лабораторные работы / практические занятия**

Лабораторные работы учебным планом не предусмотрены.

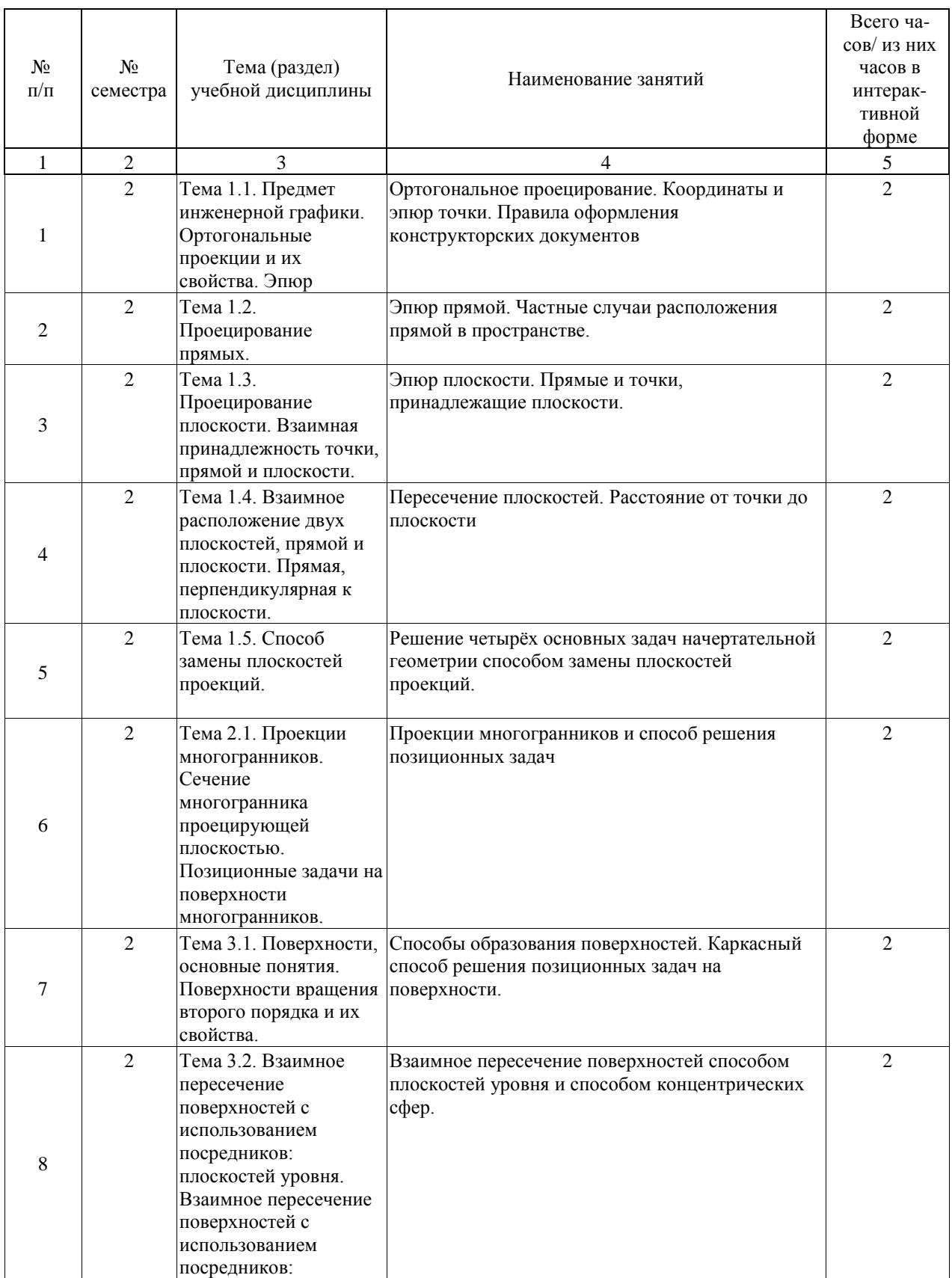

Практические занятия предусмотрены в объеме 18 ак. ч.

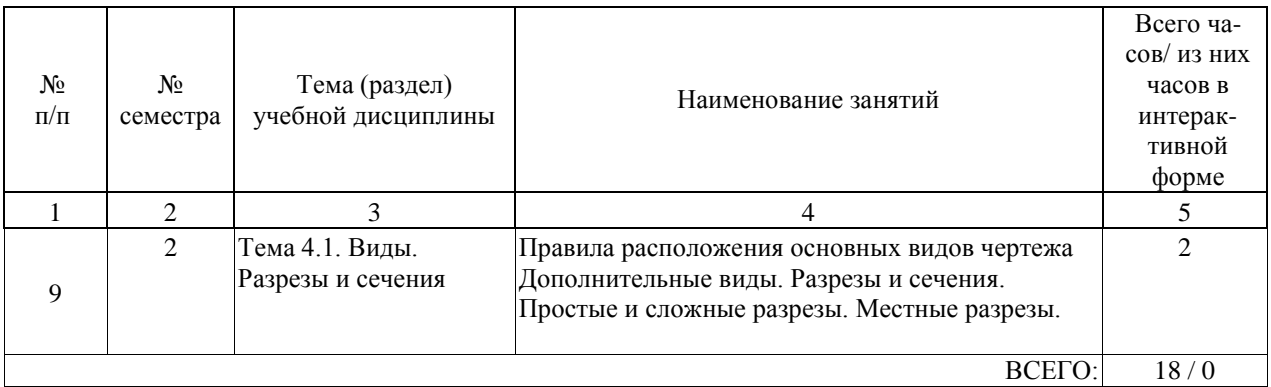

# **4.5. Примерная тематика курсовых проектов (работ)**

Курсовые работы (проекты) учебным планом не предусмотрены.

#### **5. ОБРАЗОВАТЕЛЬНЫЕ ТЕХНОЛОГИИ**

Преподавание дисциплины «Инженерная графика» осуществляется в форме лекций и практических занятий и предусматривает использование иллюстративных материалов и презентаций с элементами разбора и анализа исходных данных задач с последующим написанием пространственного алгоритма её решения; обсуждение вопросов, связанных с соблюдением требований нормативной документации ЕСКД в учебных чертежах; самостоятельное выполнение индивидуальных графических работ с целью лучшего закрепления знаний и навыков.

Лекции проводятся в традиционной аудиторно-урочной организационной форме: по типу управления познавательной деятельностью могут быть отнесены к классическилекционным, а в основном к обучению с помощью технических средств. Дополнительным является обучение по книгам. Преобладающий метод: объяснительно-иллюстративный. Также используются интерактивные формы в виде лекции-презентации.

На практических занятиях по каждой теме дисциплины решаются конкретные задачи в рабочей тетради. В начале занятия на примере типовой задачи, рассматриваемой темы, делается пространственный анализ условий задачи с последующим написанием алгоритма её решения в пространстве и на чертеже и дается графическое решение. Затем студенты в рабочих тетрадях, решают ряд аналогичных задач с написанием алгоритма их решения. Самостоятельная работа студента организована с использованием традиционных и интерактивных технологий. К традиционным видам работы относятся отработка лекционного материала и отработка отдельных тем по учебным пособиям. Интерактивные (диалоговые) технологии применяются при отработке отдельных тем по электронным пособиям, подготовке к текущему и промежуточному видам контроля. В рамках самостоятельного обучения выполняются две индивидуальные графические работы, частично реализуемые на компьютере, в приложении Компас 3D.

Оценка полученных знаний, умений и навыков основана на модульно-рейтинговой технологии. Весь курс разбит на четыре раздела, представляющие собой логически завершенный объем учебной информации. Фонды оценочных средств освоенных компетенций включают как вопросы теоретического характера для оценки знаний, так и задания практического содержания (решение задач, анализ конкретных ситуаций, работа со стандартами) для оценки умений и навыков. Теоретические знания проверяются путем применения таких организационных форм, как индивидуальные и групповые опросы, решение тестов с использованием компьютеров или на бумажных носителях, собеседование на практических занятиях и консультациях при обсуждении задач

индивидуальных графических работ. Для этого используются:

– электронные оболочка АСТ для самостоятельного тренинга студентов при подготовке к тестированию.

#### **6. УЧЕБНО-МЕТОДИЧЕСКОЕ ОБЕСПЕЧЕНИЕ ДЛЯ САМОСТОЯТЕЛЬНОЙ РАБОТЫ ОБУЧАЮЩИХСЯ ПО ДИСЦИПЛИНЕ (МОДУЛЮ)**

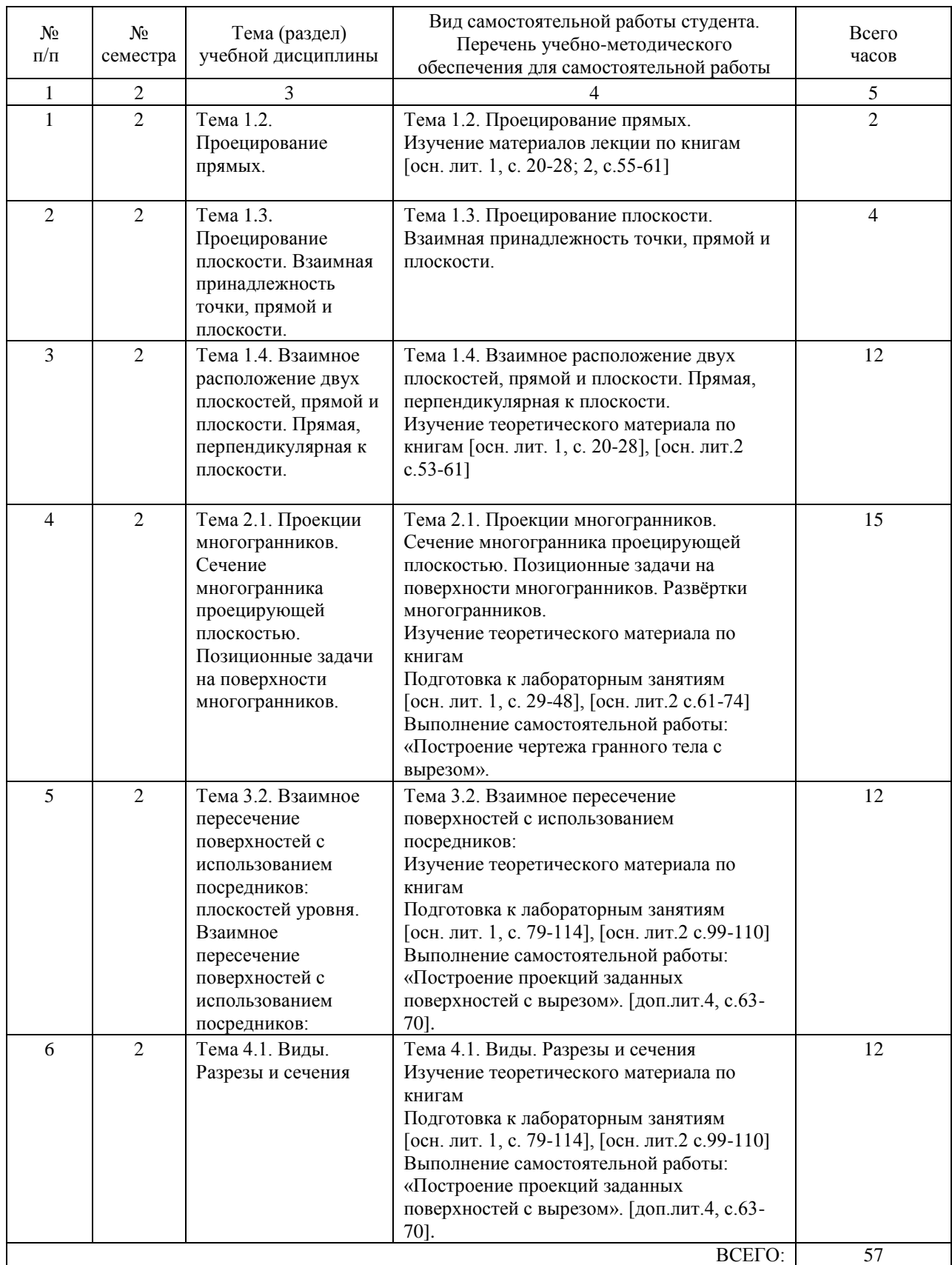

#### **7. ПЕРЕЧЕНЬ ОСНОВНОЙ И ДОПОЛНИТЕЛЬНОЙ ЛИТЕРАТУРЫ, НЕОБХОДИМОЙ ДЛЯ ОСВОЕНИЯ ДИСЦИПЛИНЫ (МОДУЛЯ)**

#### **7.1. Основная литература**

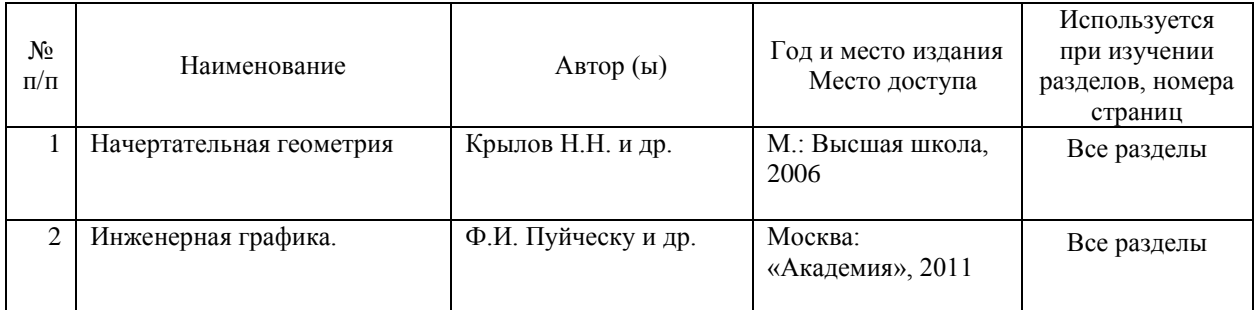

#### **7.2. Дополнительная литература**

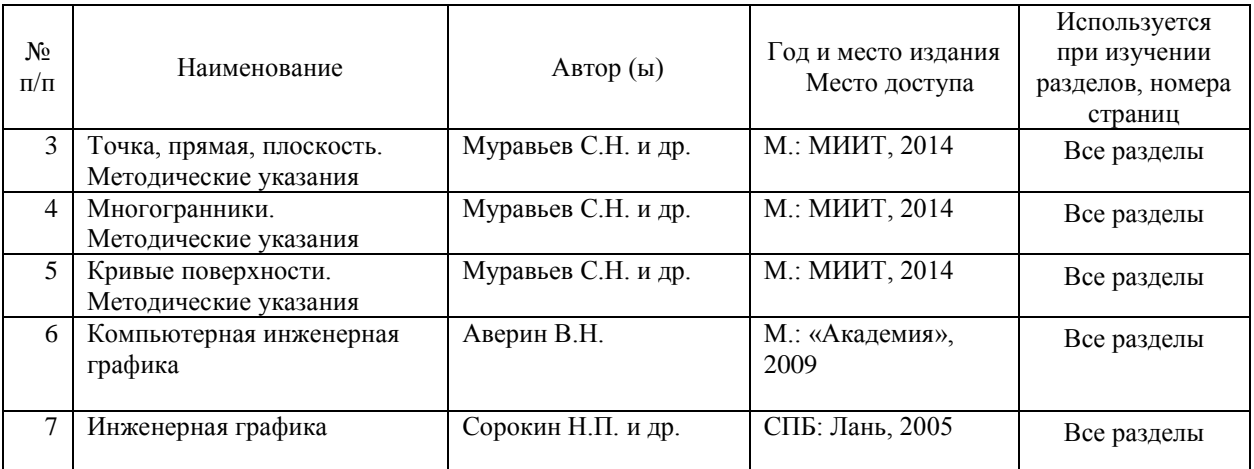

#### **8. ПЕРЕЧЕНЬ РЕСУРСОВ ИНФОРМАЦИОННО-ТЕЛЕКОММУНИКАЦИОННОЙ СЕТИ "ИНТЕРНЕТ", НЕОБХОДИМЫЕ ДЛЯ ОСВОЕНИЯ ДИСЦИПЛИНЫ (МОДУЛЯ)**

1.http://library.miit.ru/ - электронно-библиотечная система Научно-технической библиотеки МИИТ.

2.http://elibrary.ru/ - научно-электронная библиотека.

3.www.i-exam.ru – единый портал интернет тестирования (тесты для самообразования и контроля).

4. Поисковые системы: Yandex, Google, Mail.

#### **9. ПЕРЕЧЕНЬ ИНФОРМАЦИОННЫХ ТЕХНОЛОГИЙ, ПРОГРАММНОГО ОБЕСПЕЧЕНИЯ И ИНФОРМАЦИОННЫХ СПРАВОЧНЫХ СИСТЕМ, ИСПОЛЬЗУЕМЫХ ПРИ ОСУЩЕСТВЛЕНИИ ОБРАЗОВАТЕЛЬНОГО ПРОЦЕССА ПО ДИСЦИПЛИНЕ (МОДУЛЮ)**

– лицензированная операционная система WINDOWS XP;

– лицензированный графический пакет «Компас-3Д» (версия 13) с электронным ключом;

– электронная оболочка АСТ (Автоматизированная система тестирования).

#### **10. ОПИСАНИЕ МАТЕРИАЛЬНО ТЕХНИЧЕСКОЙ БАЗЫ, НЕОБХОДИМОЙ ДЛЯ ОСУЩЕСТВЛЕНИЯ ОБРАЗОВАТЕЛЬНОГО ПРОЦЕССА ПО ДИСЦИПЛИНЕ (МОДУЛЮ)**

В учебном процессе для освоения дисциплины используют:

– специализированную аудиторию, оборудованную чертёжными столами и чертёжными досками размером 1000?750?20 мм; аудиторной широкоформатной доской размером 2000?3000?50 мм; ламинированными плакатами размером 860?610 мм, содержащими методические материалы по начертательной геометрии;

– специализированный учебный комплекс, оснащённый персональными компьютерами Pentium IV (20 штук); интерактивной доской; мультимедийным оборудованием (акустическая система, микрофон).

#### **11. МЕТОДИЧЕСКИЕ УКАЗАНИЯ ДЛЯ ОБУЧАЮЩИХСЯ ПО ОСВОЕНИЮ ДИСЦИПЛИНЫ (МОДУЛЯ)**

Дисциплина «Инженерная графика» посвящена одной из главных инженерных задач– построение и чтение чертежей. В структуре дисциплины выделены 3 раздела, объединенных общей целевой направленностью.

В первом разделе излагаются термины и определения, используемые в инженерной графике и основы построения графических изображений в технике.

Содержание первого раздела следует воспринимать как основы, являющиеся базой для освоения последующих разделов. Без знания данного раздела, изучение остальных разделов представляется затруднительным.

Во втором разделе излагаются методы проецирования и построения элементов гранных тел. После изучения данного раздела студенты должны науситься распознавать на чертежах элементы, представляющие гранные тела.

В третьем разделе рассматриваются основные методы проецирования и построения тел вращения, являющихся наиболее распространенными элементами деталей и знание правил их построения на чертежах является основным.

Все разделы информационно и логически взаимосвязаны . В этой связи следует отметить важность повторения пройденного материала и своевременного изучения вопросов в рамках самоподготовки перед занятиями.

Важным моментом является также необходимость решения графических задач ведения конспекта занятий а, так же самостоятельная работа связанная с выполнением расчетнографических задач. Это позволяет лучше запомнить главные моменты, раскрывающие суть темы и её глубину.

При подготовке к занятию, студентам требуется изучить разделы книг, указанных для самостоятельной работы и конспекты предыдущих занятий. Практические занятия делятся на две части: первая – объяснение преподавателя и разбор типовых задач, а вторая – самостоятельное выполнение заданий.

В тетрадях важно не только отображать ход решения задачи, но и записывать алгоритм решения. Освоение методик должно происходить в форме диалога между студентами и преподавателем, с тем, чтобы снять все трудные и неоднозначные для понимания позиции. Вопросы, задаваемые студентами, позволяют преподавателю вносить коррективы в содержание занятий.

Основным в самостоятельной работе являются вопросы для текущего и промежуточного контроля и примеры индивидуальных заданий, содержащиеся в Фонде оценочных средств.

Самостоятельная работа включает также выполнение двух расчетно-графических работ и подготовку к практическим занятиям.

Рабочей программой предусмотрено выполнение двух расчетно-графических работы, содержание которых охватывает все разделы и практически все темы дисциплины. Состав работы включает решение задач по построению проекций граных тел и их элементов, а также работу с телами вращения. Примеры решения таких задач рассматриваются на практических и лекционных, а также консультативных занятиях. Целесообразно своевременно сразу после таких занятий выполнять соответствующие разделы работы. В

этом случае достигается лучшее закрепление знаний и навыков, повышается эффективность труда, снижаются затраты времени. Творческая часть работы состоит в обоснованной, правильной и точной реализации методик для решения задач, оформлении графических документов. Необходимая информация для успешного выполнения расчетно-графической работы содержится в методических указаниях, разработанных кафедрой. Однако это не исключает использование учебных пособий и справочников. Результаты выполнения расчетно-графических работы используется для оценки уровня освоения знаний при текущем контроле, и являются основой для проставления оценки при аттестации. Для получения положительной оценки требуется к первой аттестации (7-8 недели семестра) выполнить первую графическую работу, ко второй аттестации (11-12 недели семестра) – выполнить вторую работу на 50%.

К защите расчетно-графические работы представляется в виде чертежей оформленных в соответствии с требованиями стандартов Единой системы конструкторской документации. Не позднее, чем за две недели до окончания семестра работы необходимо представить консультанту для проверки полноты содержания и правильности их оформления. Защита происходит в виде краткого изложения содержания работы, в котором студент должен продемонстрировать понимание поставленных целей и методов решения задач, знание определений терминов и условных обозначений, умение обосновать принимаемые решения. Студенту могут быть заданы уточняющие вопросы. Итоги защиты расчетно-графических работ учитываются при проведении промежуточной аттестации.

Одним из элементов самообучения и контроля самостоятельной работы является компьютерное самотестирование. Для самообучения целесообразно использовать тесты единый портал интернет тестирования www.i-exam.ru где тесты распределены по разделам дисциплины, которые позволяют последовательно выводить на экран все задания, относящиеся к разделу, оценить результат, посмотреть протокол тестовых заданий с неправильными ответами.– Тестирование основано на информационном содержании дисциплины. Поэтому самотестирование следует рассматривать как дополнение к заучиванию материалов лекций, освоению учебников и учебных пособий. Промежуточная аттестация - экзамен проводится в конце семестра в традиционной форме собеседования. Вопросы к экзамену нацелены на выявление теоретических и практических знаний. Перечень вопросов приведены в Фонде оценочных средств. Следует принять во внимание, что в соответствии с правилами проведения промежуточной аттестации, преподаватель имеет право задавать дополнительные вопросы и задачи (не вошедшие в ФОС). Студенты, не защитившие расчетно-графические или не выполнившие задачи практических занятий; к экзамену не допускаются. Итоговая оценка по промежуточной аттестации проставляется с использованием модуль - рейтинговой системы РИТМ - МИИТ.

Учебники и учебные пособия, рекомендуемые для изучения дисциплины, указаны в разделах основная и дополнительная литература. Возможно использование книг других авторов. В этом случае следует обсудить выбор с преподавателем.